\$TITLE M6-5.GMS: Public intermediate good with optimal provision *\* technique for modeling infrastructure for example*

## \$ONTEXT

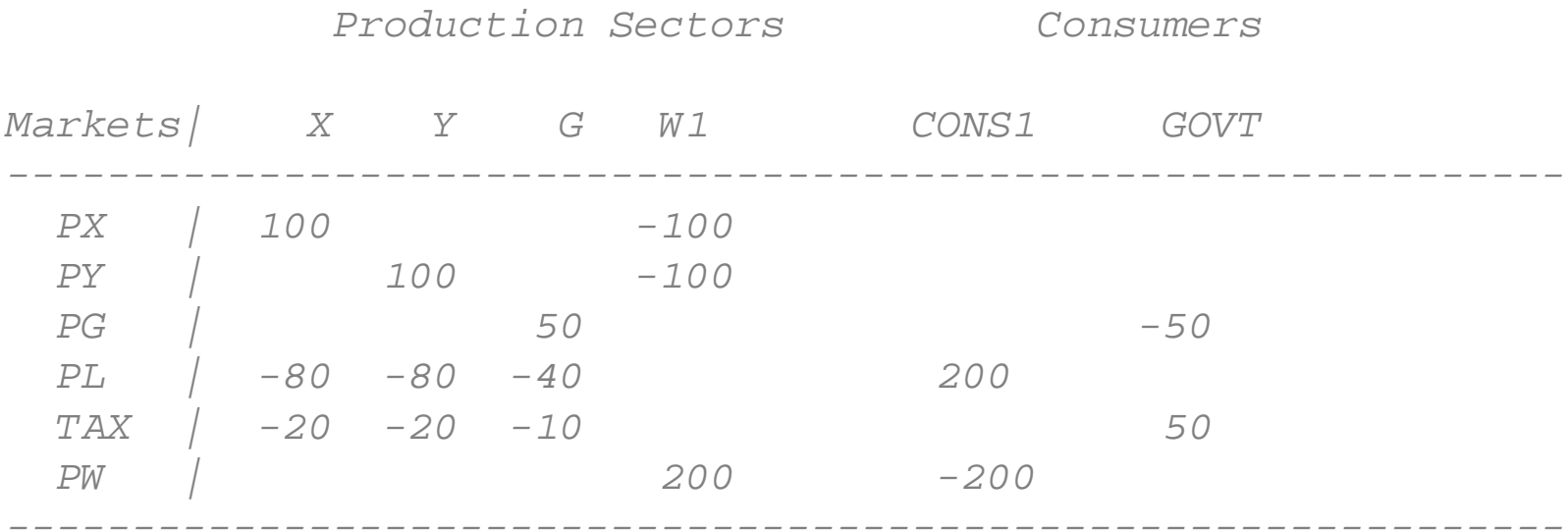

*X = ALPHA\*L ALPHA = F(G) ALPHA viewed as exogenous by firms*

## \$OFFTEXT

### **PARAMETERS**

SHX, SHY shares of X and Y in consumer's utility INFPROD productivity parameter of the public good in X output WELF;

 $SHX = 0.5$  $SHY = 0.5;$   $INFPROD = 0;$ 

#### **POSITIVE VARIABLES**

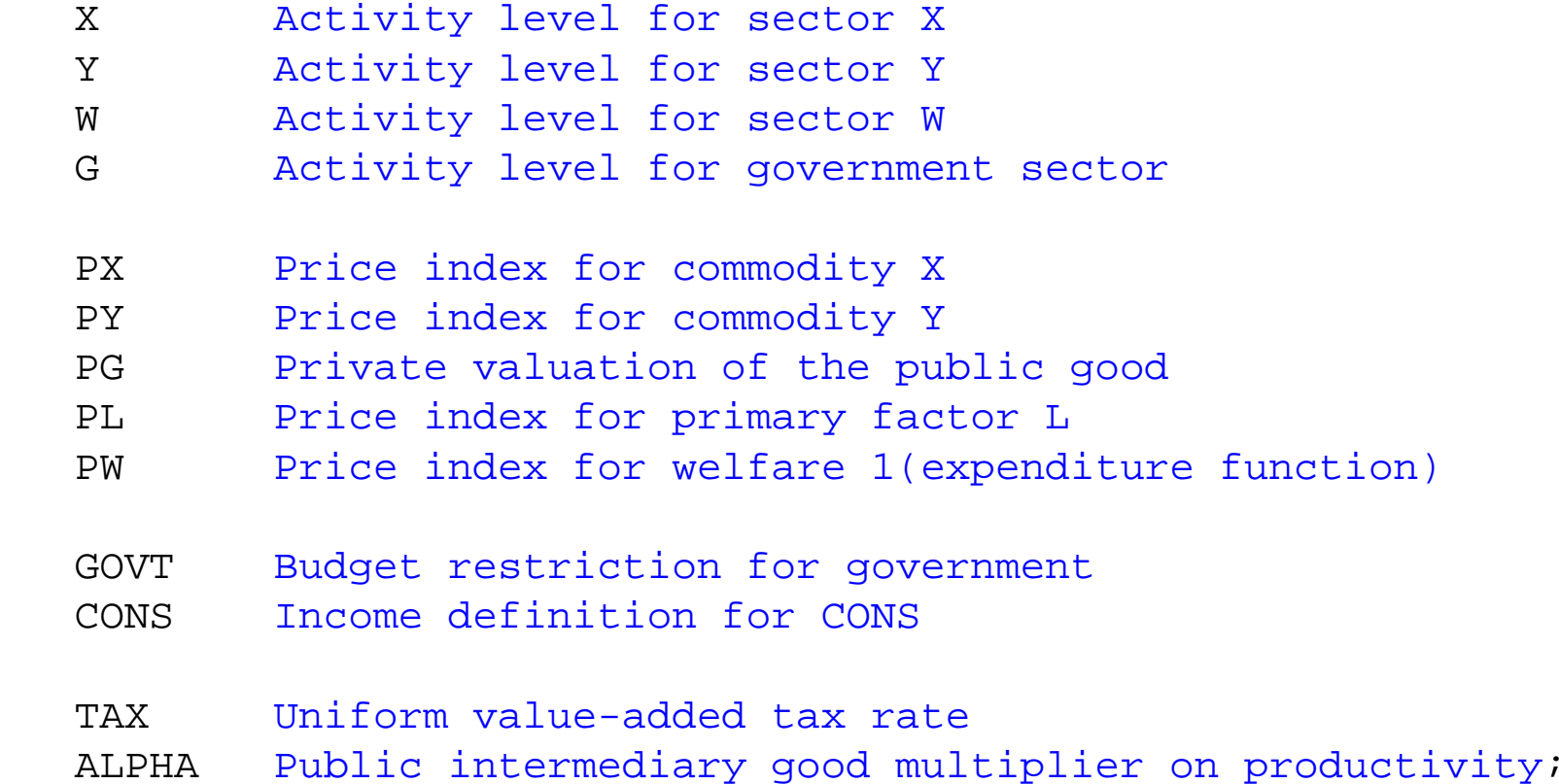

# **EQUATIONS**

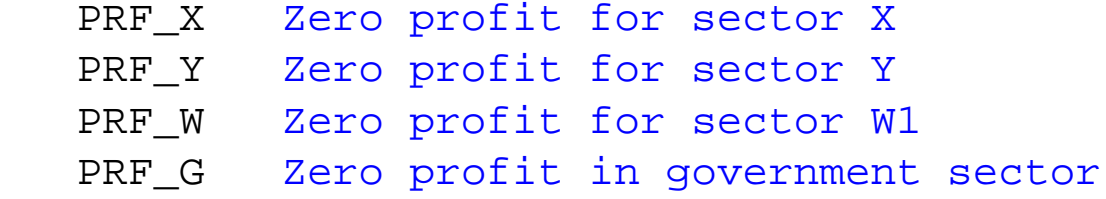

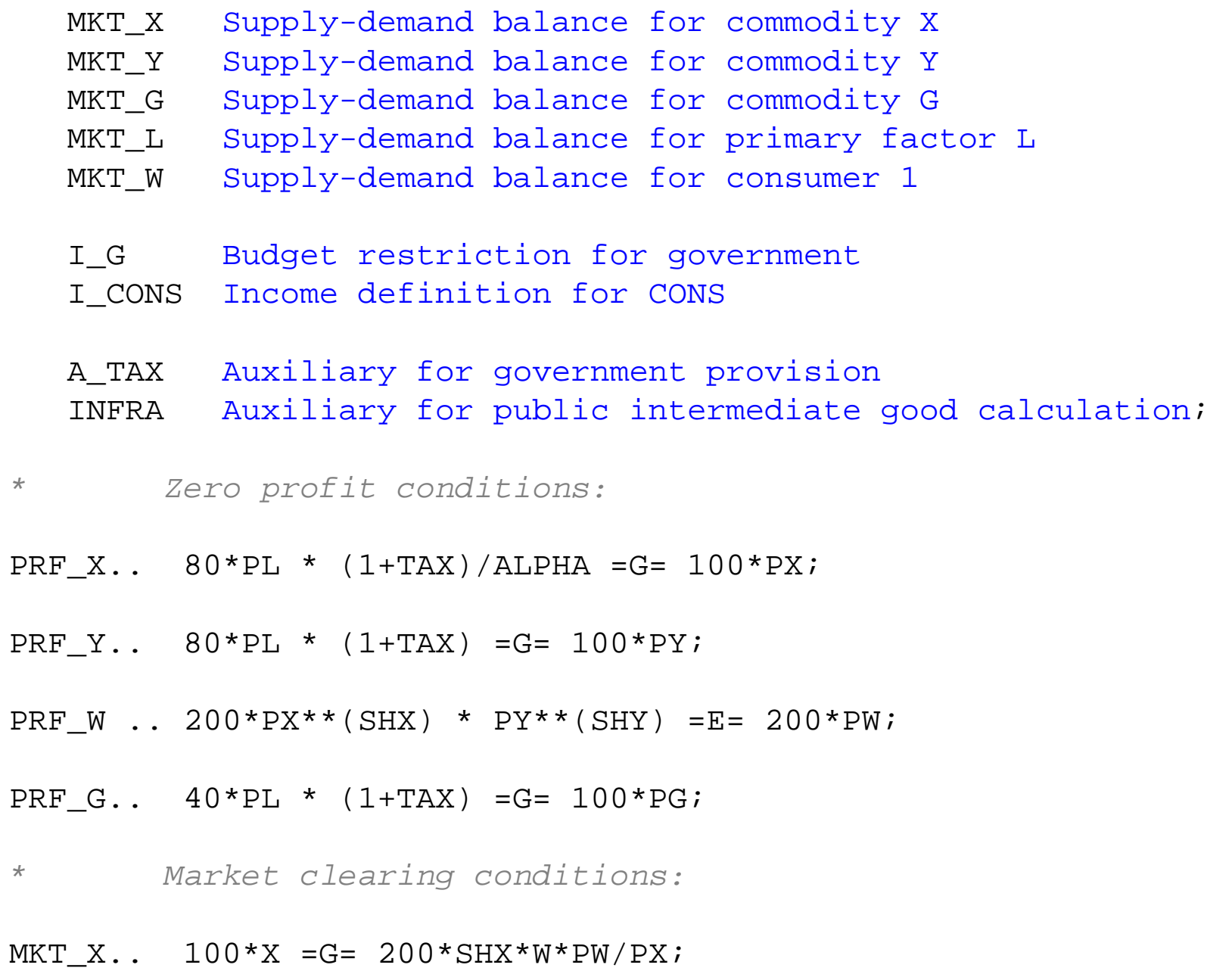

- MKT Y..  $100*Y$  =G= 200\*SHY\*W\*PW/PY;
- MKT  $G$ ..  $100*G$  = $G=$  GOVT/ PG;
- MKT L.. 200 = G  $(80*X/ALPHA + 80*Y + 40*G);$
- MKT  $W \ldots$  200\*W =G= CONS/PW;
- *\* Income constraints:*
- I G.. GOVT =G=  $PL*(80*X/ALPHA + 80*Y + 40*G )*TAX;$
- I CONS.. CONS =E= 200\*PL;
- *\* Auxiliary constraints:*
- A TAX.. PG =  $E = P X * INFPROD * (X/ALPHA)$ ;
- INFRA.. ALPHA =E= 1 + INFPROD\*G;
- **MODEL** P U B I N T /PRF\_X.X, PRF\_Y.Y, PRF\_W.W, PRF\_G.G, MKT X.PX, MKT Y.PY, MKT L.PL, MKT W.PW, MKT G.PG, I\_G.GOVT, I\_CONS.CONS, A TAX.TAX, INFRA.ALPHA /;

 $X.L = 1;$  $Y.L =1;$  $W.L$  =1;  $G.L = 1;$  $PL.FX = 1;$  $PX.L =1;$  $PY.L =1;$  $PG.L = 0.5;$  $PW.L = 1;$ CONS.L =200; GOVT.L  $=50;$  $ALPHA.L = 1;$  $TAX.L = .25;$ 

```
PUBINT.ITERLIM = 0;SOLVE PUBINT USING MCP;
```
*\* with INFPROD = 0 initially, the optimal tax should be zero*

# PUBINT.ITERLIM = 2000;**SOLVE** PUBINT USING MCP;

*\* now set INFPROD = 2, optimal tax and provision should be positive*

 $INFPROD = 2;$ TAX. $L = 0.25$ ; G. $L = 1$ ;

```
SOLVE PUBINT USING MCP;
```

```
WET.F = W.T.*100;DISPLAY WELF;
```
*\* now let's check by "brute force" whether the answer is right \* loop over fixed values of TAX*

```
SETS I /I1*I15/;
```
## **PARAMETERS**

 WELFARE(I) TAXRATE(I);

**LOOP**(I, TAX.FX =  $0.29 + 0.01*ORD(I);$ 

**SOLVE** PUBINT USING MCP;

```
WELFARE(I) = 100*W.L;TAXRATE(I) = TAX.L;
```

```
);
```
**DISPLAY** TAXRATE, WELFARE;